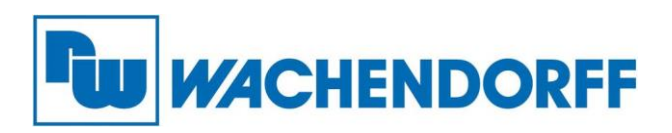

**Wachendorff Prozesstechnik GmbH & Co. KG** Industriestr. 7, D-65366 Geisenheim Fon: 0 67 22 / 99 65 -20 Fax: 0 67 22 / 99 65 -78 E-Mail: wp@wachendorff.de www.wachendorff-prozesstechnik.de

# **Wireless Access Point WLANAPCC**

## **Schnellstartanleitung**

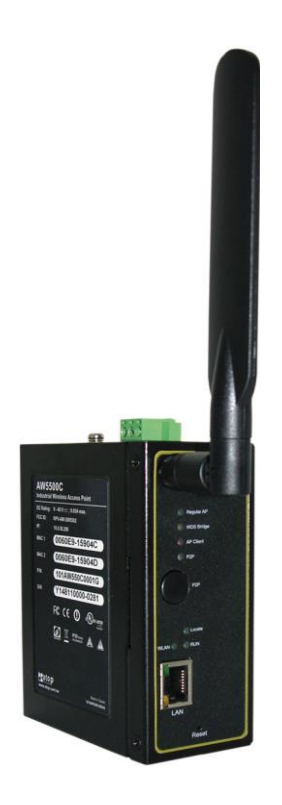

**Stand: 29.06.2020**

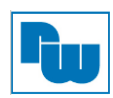

## Inhaltsverzeichnis

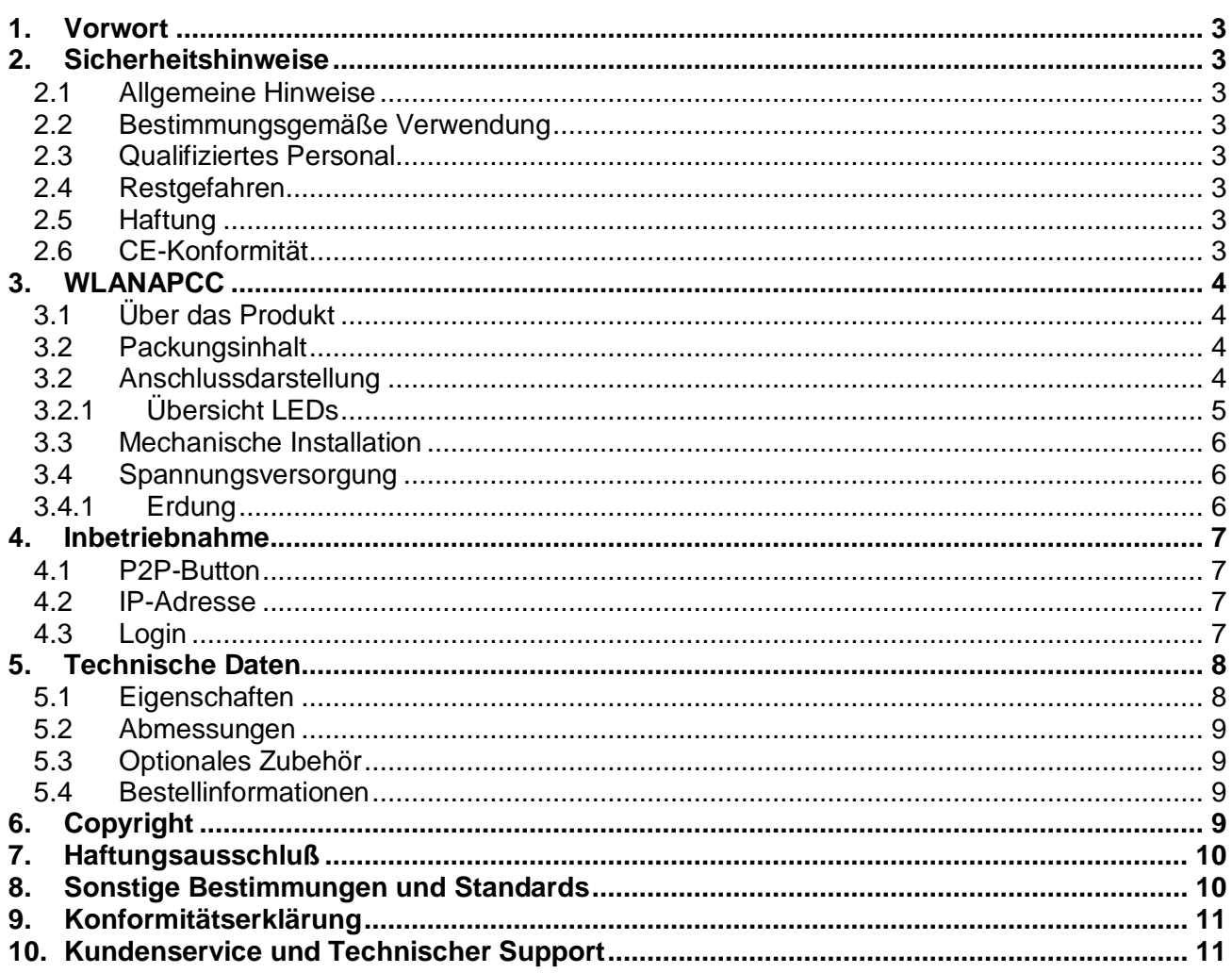

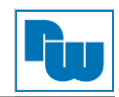

## <span id="page-2-0"></span>**1. Vorwort**

## **Verehrter Kunde!**

Wir bedanken uns für Ihre Entscheidung ein Produkt unseres Hauses einzusetzen und gratulieren Ihnen zu diesem Entschluss. Produkte der Wachendorff Prozesstechnik GmbH & Co. KG können vor Ort für zahlreiche unterschiedliche Anwendungen eingesetzt werden.

Um die Funktionsvielfalt dieser Geräte für Sie optimal zu nutzen, bitten wir Sie folgendes zu beachten:

**Jede Person, die mit der Inbetriebnahme oder Bedienung dieses Gerätes beauftragt ist, muss die Betriebsanleitung und insbesondere die Sicherheitshinweise gelesen und verstanden haben!**

## <span id="page-2-1"></span>**2. Sicherheitshinweise**

## <span id="page-2-2"></span>**2.1 Allgemeine Hinweise**

Zur Gewährleistung eines sicheren Betriebes darf das Gerät nur nach den Angaben in der Betriebsanleitung betrieben werden. Bei der Verwendung sind zusätzlich die für den jeweiligen Anwendungsfall erforderlichen Rechts- und Sicherheitsvorschriften zu beachten. Sinngemäß gilt dies auch bei Verwendung von Zubehör.

## <span id="page-2-3"></span>**2.2 Bestimmungsgemäße Verwendung**

Der Wachendorff WLANAPCC dient der drahtlosen Übertragung von Ethernet-Protokollen über WIFI.

**KS** 

Der WLANAPCC darf nicht als alleiniges Mittel zur Abwendung gefährlicher Zustände an Maschinen und Anlagen eingesetzt werden. Maschinen und Anlagen müssen so konstruiert werden, dass fehlerhafte Zustände nicht zu einer für das Bedienpersonal gefährlichen Situation führen können (z.B. durch unabhängige Grenzwertschalter, mechanische Verriegelungen, etc.).

## <span id="page-2-4"></span>**2.3 Qualifiziertes Personal**

Der WLANAPCC darf nur von qualifiziertem Personal, ausschließlich entsprechend der technischen Daten verwendet werden.

Qualifiziertes Personal sind Personen, die mit der Aufstellung, Montage, Inbetriebnahme und Betrieb dieses Gerätes vertraut sind und die über eine ihrer Tätigkeit entsprechenden Qualifikation verfügen.

## <span id="page-2-5"></span>**2.4 Restgefahren**

Der WLANAPCC entspricht dem Stand der Technik und ist betriebssicher. Von dem Gerät können Restgefahren ausgehen, wenn sie von ungeschultem Personal unsachgemäß eingesetzt und bedient werden.

In dieser Anleitung wird auf Restgefahren mit dem folgenden Symbol hingewiesen:

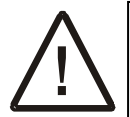

**Dieses Symbol weist darauf hin, dass bei Nichtbeachtung der Sicherheitshinweise Gefahren für Menschen bis zur schweren Körperverletzung oder Tod und/oder die Möglichkeit von Sachschäden besteht.**

## <span id="page-2-6"></span>**2.5 Haftung**

Eine Haftung ist für Sach- und Rechtsmängel dieser Dokumentation, insbesondere für deren Richtigkeit, Fehlerfreiheit, Freiheit von Schutz- und Urheberrechten Dritter, Vollständigkeit und/oder Verwendbarkeit – außer bei Vorsatz oder Arglist –ausgeschlossen.

## <span id="page-2-7"></span>**2.6 CE-Konformität**

Die Konformitätserklärung liegt bei uns aus. Sie können diese gerne beziehen. Rufen Sie einfach an.

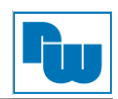

## <span id="page-3-0"></span>**3. WLANAPCC**

## <span id="page-3-1"></span>**3.1 Über das Produkt**

Der Wireless Access Point WLANAPCC bietet einen drahtlosen Zugang zu Ethernet-Netzwerken nach IEEE 802.11b/g/n in industrieller Ausführung. Er besitzt ein robustes Metallgehäuse und kann direkt auf einer DIN-Hutschiene montiert werden. Nach Anschluss der 24 VDC Versorgungsspannung ist der WLANAPCC sofort betriebsbereit. Durch die Verschlüsselung der übertragenen Daten nach neuestem Standard und der Möglichkeit, ein virtuelles Netzwerk untereinander zu etablieren, entspricht der WLANAPCC den aktuellen Sicherheitsanforderungen. Inbetriebnahme und Parametrierung des Gerätes sind sowohl über Webinterface als auch über die mitgelieferte Windows-Software sehr einfach.

Das Gerät arbeitet auf der weltweit lizenzfreien 2,4 GHz Frequenz mit einer Reichweite von bis zu 300 m. Mit max. 54 Mbps Datendurchsatz ist es ist eine ideale und kostengünstige Lösung für eine drahtlose Ethernetverbindung in wirklich allen Bereichen der Prozess- und Automatisierungstechnik.

## <span id="page-3-2"></span>**3.2 Packungsinhalt**

Im Lieferumfang des Gerätes ist folgendes enthalten:

- **1x Wachendorff WLANAPCC Wireless Access Point**
- 1x 3-polige, steckbare Schraubklemme für Spannungsversorgung
- **1x 2 dBi Antenne**
- 1x WLANAPCC Wireless Access Point Schnellstartanleitung
- 1x CD (Benutzerhandbuch Englisch, Installationshandbuch und Software)

## <span id="page-3-3"></span>**3.2 Anschlussdarstellung**

Im Folgenden sind die einzelnen Anschlüsse des Gerätes beschrieben.

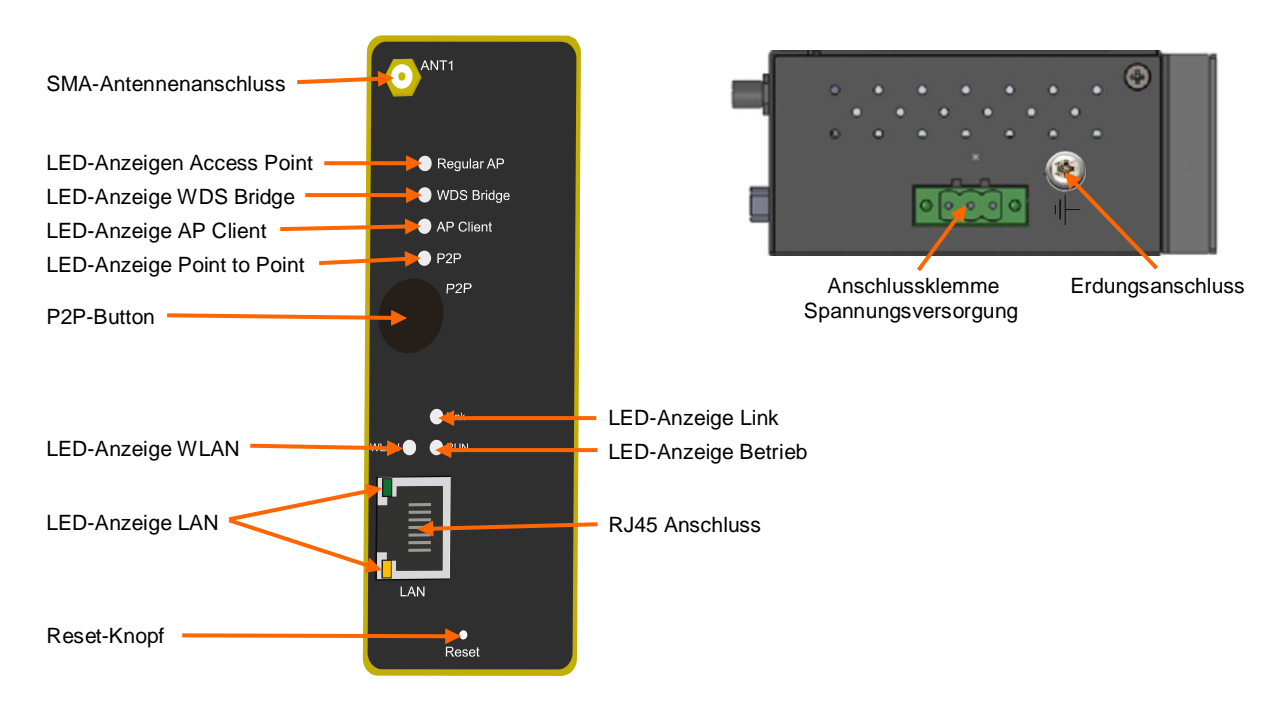

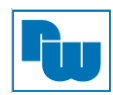

## <span id="page-4-0"></span>**3.2.1 Übersicht LEDs**

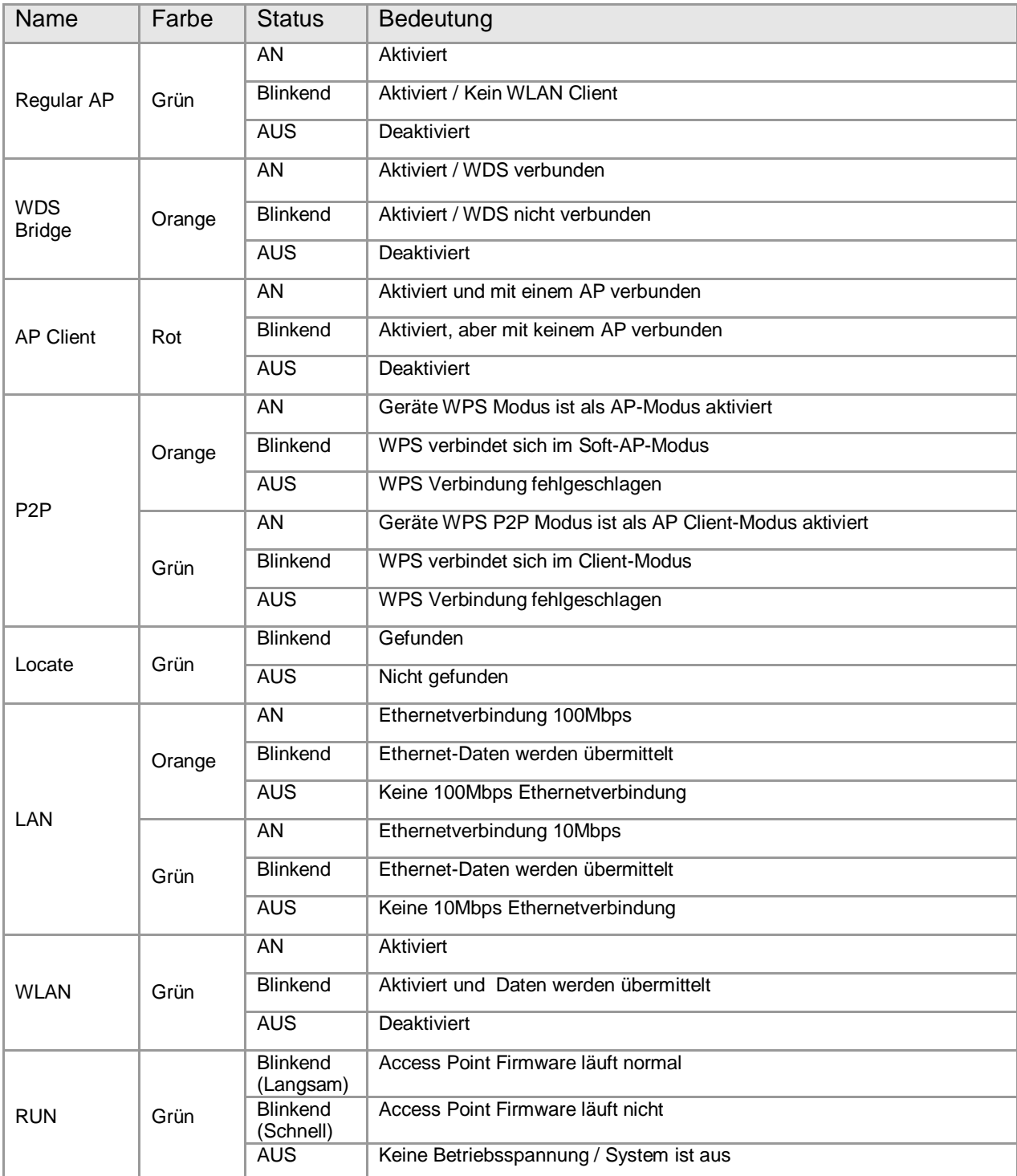

## **Hinweis:**

Im Wireless+ AP Mode leuchten die AP LED und WDS Bridge LED zusammen auf. Bei abgeschaltetem WLAN schalten die AP LED, WDS Bridge LED und AP Client LED alle aus.

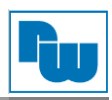

## <span id="page-5-0"></span>**3.3 Mechanische Installation**

Beim WLANAPCC haben Sie zwei Möglichkeiten der Montage:

#### 1. Montage auf der DIN-Hutschiene:

#### Montage:

Zur Installation auf der DIN-Hutschiene hängen Sie das Gerät von oben auf die Hutschiene ein (1), so dass der obere Teil bereits fest auf der Schiene sitzt. Drücken Sie nun den unteren Teil des Gerätes in Richtung Hutschiene (2), so dass dieser einrastet. Kontrollieren Sie im Anschluss den festen Sitz des Gerätes und das es korrekt auf der Hutschiene sitzt. Die Montage ist auf jeder 35 mm DIN-Hutschiene möglich.

#### Demontage:

Zum Entfernen des Gerätes müssen Sie die untere Verbindung lösen und den oberen Teil aus der Hutschiene heben (1) Nun können Sie das Gerät entfernen (2).

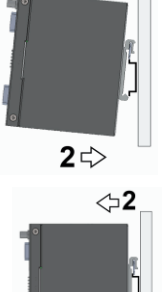

1

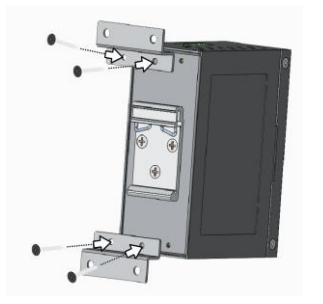

#### 2. Wandmontage

Um das WLANAPCC an der Wand zu montieren, müssen Sie zuerst die im Lieferumfang enthaltenen Halter mit den beiliegenden Schrauben hinten am Gerät anbringen (siehe nebenstehende Abbildung). Anschließend können Sie nun das Gerät montieren. Benutzen Sie hierfür für Ihre Wand geeigneten Schrauben (nicht im Lieferumfang enthalten).

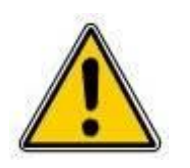

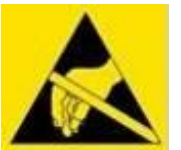

Die Lüftungsschlitze des Gehäuses dürfen nicht zugedeckt werden. Das Gerät darf nur in Umgebungen der zugelassenen Schutzart verwendet werden. Beachten Sie sämtliche Sicherheitshinweise in Bezug auf Maschinen und Menschen.

Achtung! Das Gerät enthält ESD gefährdete Bauteile.

#### <span id="page-5-1"></span>**3.4 Spannungsversorgung**

Die Spannungsversorgung erfolgt über die 3-polige Anschlussklemme auf der Oberseite des Gerätes. Diese wird wie folgt angeschlossen

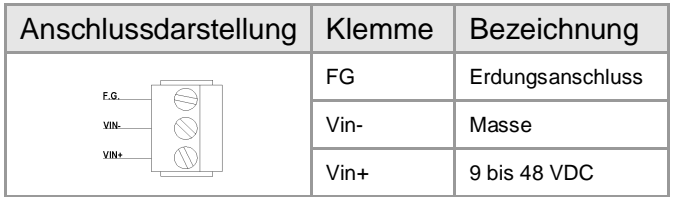

## <span id="page-5-2"></span>**3.4.1 Erdung**

Zur Gewährleistung des maximalen ESD-Schutzes wird dringend empfohlen, das Gerät zu erden. Dies können Sie entweder über den Erdungsanschluss der Spannungsversorgung (Klemme FG) tun, oder über die sich neben der Anschlussklemme befindlichen Erdungsschraube.

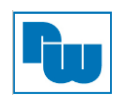

## <span id="page-6-0"></span>**4. Inbetriebnahme**

Bei der Inbetriebnahme gehen Sie wie folgt vor:

- 1. Schrauben Sie die Antenne an das Gerät und montieren es entweder auf einer Hutschiene oder mit Hilfe der Montagewinkel an der Wand.
- 2. Schließen Sie nun die Spannungsversorgung und das LAN-Kabel am Gerät an.
- 3. Nun können Sie das Gerät über die Web-Benutzeroberfläche oder der mitgelieferten Software "DeviceView" parametrieren. Bitte lesen Sie hierfür Kapitel 3 im Benutzerhandbuch.

## <span id="page-6-1"></span>**4.1 P2P-Button**

Mit dem Point to Point-Button (P2P) haben Sie die Möglichkeit, direkt eine Verbindung herzustellen. Hierbei hängt es von der Dauer der Betätigung des Tasters ab, welchen Funktionsmodus sie aktivieren. Eine Übersicht gibt die nachfolgende Tabelle.

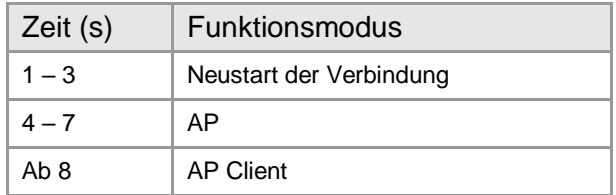

## <span id="page-6-2"></span>**4.2 IP-Adresse**

Das Gerät wird mit der folgenden IP-Adresse werkseitig ausgeliefert:

**10.0.50.200** (Subnet Maske: 255.255.0.0)

Bitte beachten Sie, dass sich das Gerät und Ihr PC im gleichen Subnetz befinden müssen.

## <span id="page-6-3"></span>**4.3 Login**

Zum Verbindungsaufbau verwenden Sie bitte folgende Benutzerdaten: Benutzer: admin

Passwort: default

Bei einem Firmware-Stand kleiner 3.16 gelten folgende Daten: Benutzer: admin Passwort: (kein Passwort)

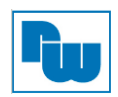

## <span id="page-7-0"></span>**5. Technische Daten**

<span id="page-7-1"></span>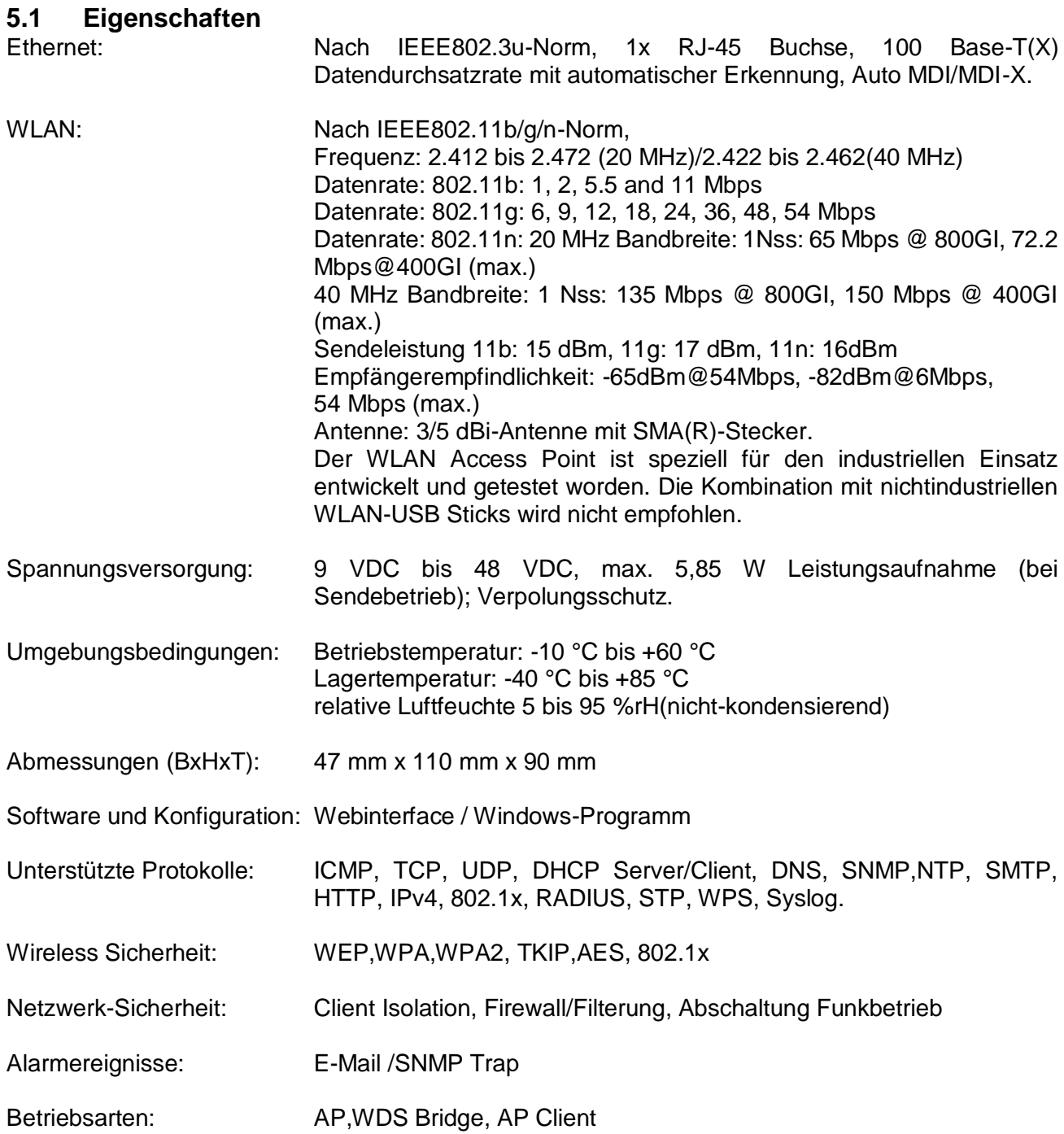

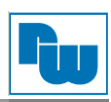

## <span id="page-8-0"></span>**5.2 Abmessungen**

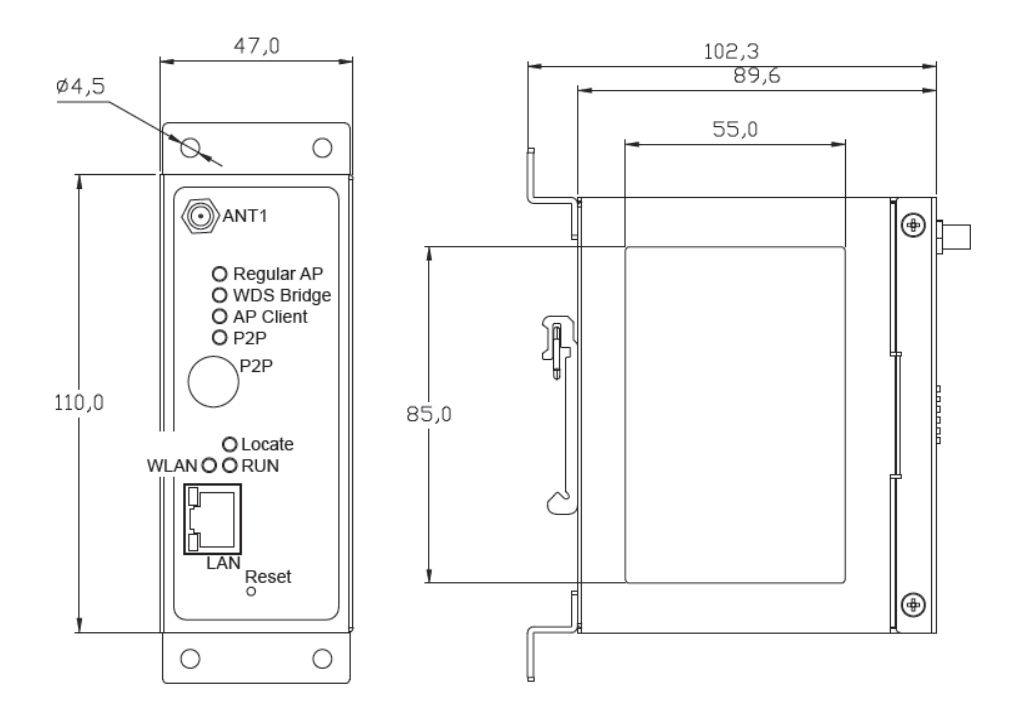

## <span id="page-8-1"></span>**5.3 Optionales Zubehör**

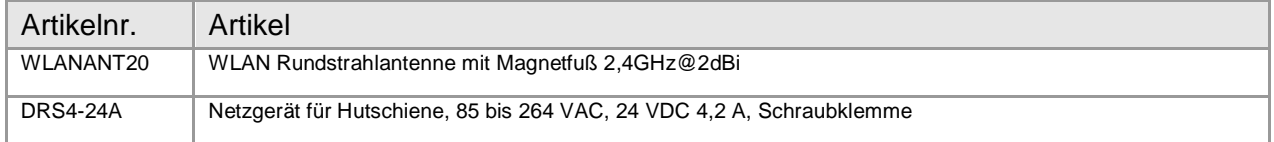

## <span id="page-8-2"></span>**5.4 Bestellinformationen**

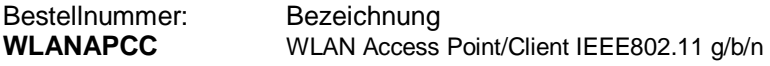

## <span id="page-8-3"></span>**6. Copyright**

Dieses Dokument ist Eigentum der Fa. Wachendorff Prozesstechnik GmbH & Co.KG. Das Kopieren und die Vervielfältigung sind ohne vorherige Genehmigung verboten. Inhalte der vorliegenden Dokumentation beziehen sich auf das dort beschriebene Gerät.

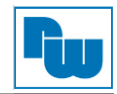

## <span id="page-9-0"></span>**7. Haftungsausschluß**

Alle technischen Inhalte innerhalb dieses Dokuments können ohne vorherige Benachrichtigung modifiziert werden. Der Inhalt des Dokuments ist Inhalt einer wiederkehrenden Revision.

Bei Verlusten durch Feuer, Erdbeben, Eingriffe durch Dritte oder anderen Unfällen, oder bei absichtlichem oder versehentlichem Missbrauch oder falscher Verwendung, oder Verwendung unter unnormalen Bedingungen werden Reparaturen dem Benutzer in Rechnung gestellt. Wachendorff Prozesstechnik ist nicht haftbar für versehentlichen Verlust durch Verwendung oder Nichtverwendung dieses Produkts, wie etwa Verlust von Geschäftserträgen.

Wachendorff Prozesstechnik haftet nicht für Folgen einer sachwidrigen Verwendung.

#### <span id="page-9-1"></span>**8. Sonstige Bestimmungen und Standards**

#### **FCC Bedingungen**

Dieses Gerät wurde getestet und hält demnach die vorgeschriebenen Grenzwerte für ein digitales Gerät der Klasse A gemäß Teil 15 der FCC-Bestimmungen ein. Diese Grenzwerte sollen einen angemessenen Schutz gegen Funkstörungen bei einer Installation im Wohnbereich gewährleisten. Dieses Gerät erzeugt, verwendet und strahlt Hochfrequenzenergie ab und kann, wenn es nicht wie in der Anleitung angegeben installiert und benutzt wird, Störungen im Funkverkehr verursachen. Es gibt keine Garantie dafür, dass es in Wohnbereichen nicht zu Störungen kommen kann. Wenn dieses Gerät schädliche Störungen verursacht, sollte der Benutzer versuchen, die Störung zu unter eigenem Aufwand zu beheben.

(1) Dieses Gerät darf keine schädlichen Störungen verursachen. (2) Dieses Gerät muss jede empfangene Störung akzeptieren und diese beinhalten Störungen, die durch unerwünschten Betrieb verursacht werden. (3) Dieses Gerät und seine Antenne(n) dürfen nicht mit einer anderen Antenne oder einem anderen Sender aufgestellt oder betrieben werden. (4) Bei Verwendung dieses Gerätes auf dem US-Markt, können ausschließlich die Kanäle 1-11 verwendet werden. Die Auswahl anderer Kanäle ist nicht möglich.

FCC-Hinweis: Veränderungen oder Modifikationen am Gerät, die von der für die Konformität zuständigen Stelle nicht ausdrücklich zugelassen sind, können dazu führen, dass die Genehmigung des Benutzers, dieses Gerät zu betreiben, erlischt.

FFC Erklärung zur Strahlungsbelastung: Dieses Gerät erfüllt die Bedingungen der FCC Radiation Exposure Limits auch unter unkontrollierbaren Umweltbedingungen. Das Gerät sollte mit einem Mindestabstand von 20 cm zwischen dem Sender und Ihrem Körper aufgestellt und betrieben werden.

#### **CE Warnhinweis**

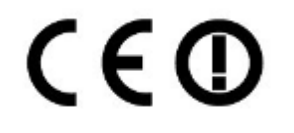

Dieses Gerät wurde getestet und entspricht den Bestimmungen der Richtlinie FuTKEE 1999/6/EG. Vorgesehen ist die Nutzung in allen EU- und EFTA Ländern. Die Verwendung im Outdoor-Bereich unterliegt ggf. länderspezifischen Einschränkungen und/oder erfordert eine Lizenzierung für einen Einsatz. Für detaillierte Informationen kontaktieren Sie die

Wachendorff Prozesstechnik GmbH & Co. KG.

#### **WEEE Informationen**

Entsorgung von alten Elektro- und Elektronikgeräten (gültig in der Europäischen Union und anderen europäischen Ländern mit separatem Sammelsystem)

Dieses Symbol auf dem Produkt oder auf der Verpackung bedeutet, dass dieses Produkt nicht wie HausmüII behandelt werden darf. Stattdessen soll dieses Produkt zu dem geeigneten Entsorgungspunkt zum Recyceln von Elektro- und Elektronikgeräten gebracht werden. Wird das Produkt korrekt entsorgt, helfen Sie mit, negativen Umwelteinflüssen und Gesundheitsschäden vorzubeugen, die durch unsachgemäße Entsorgung verursacht werden könnten. Das Recycling von Material wird unsere Naturressourcen erhalten. Für nähere Informationen über das Recyceln dieses Produktes kontaktieren Sie bitte Ihr lokales Bürgerbüro, Ihren Hausmüll Abholservice oder das Geschäft, in dem Sie dieses Produkt gekauft haben.

#### **RoHS Richtlinie**

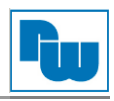

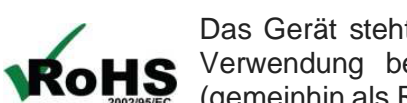

Das Gerät steht im Einklang mit der 2002/95/EG-Richtlinie zur Beschränkung der Verwendung bestimmter gefährlicher Stoffe in Elektro- und Elektronikgeräten (gemeinhin als Restriction of Hazardous Substances-Richtlinie oder RoHS genannt).

#### <span id="page-10-0"></span>**9. Konformitätserklärung**

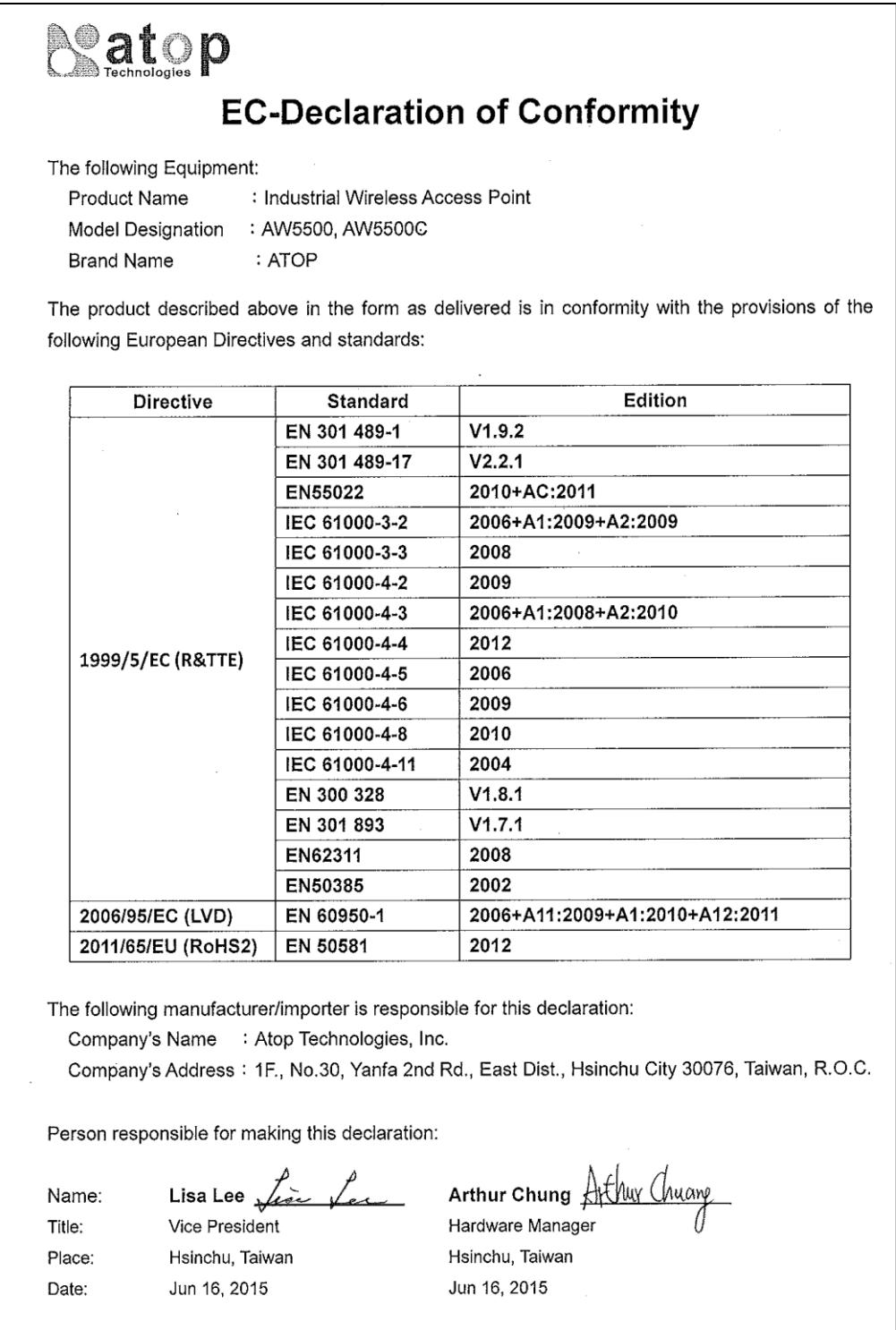

## <span id="page-10-1"></span>**10. Kundenservice und Technischer Support**

Bei technischen Fragen erreichen Sie uns unter:

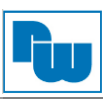

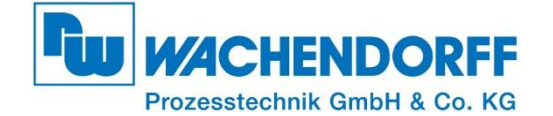

Industriestraße 7 • 65366 Geisenheim Tel.: +49 6722 9965-966 Fax: +49 6722 9965-78 E-Mail: eea@wachendorff.de Homepage: www.wachendorff-prozesstechnik.de